## LED and the state of the state of the state of the state of the state of the state of the state of the state o B0280PC S031696F0 S0316160FC

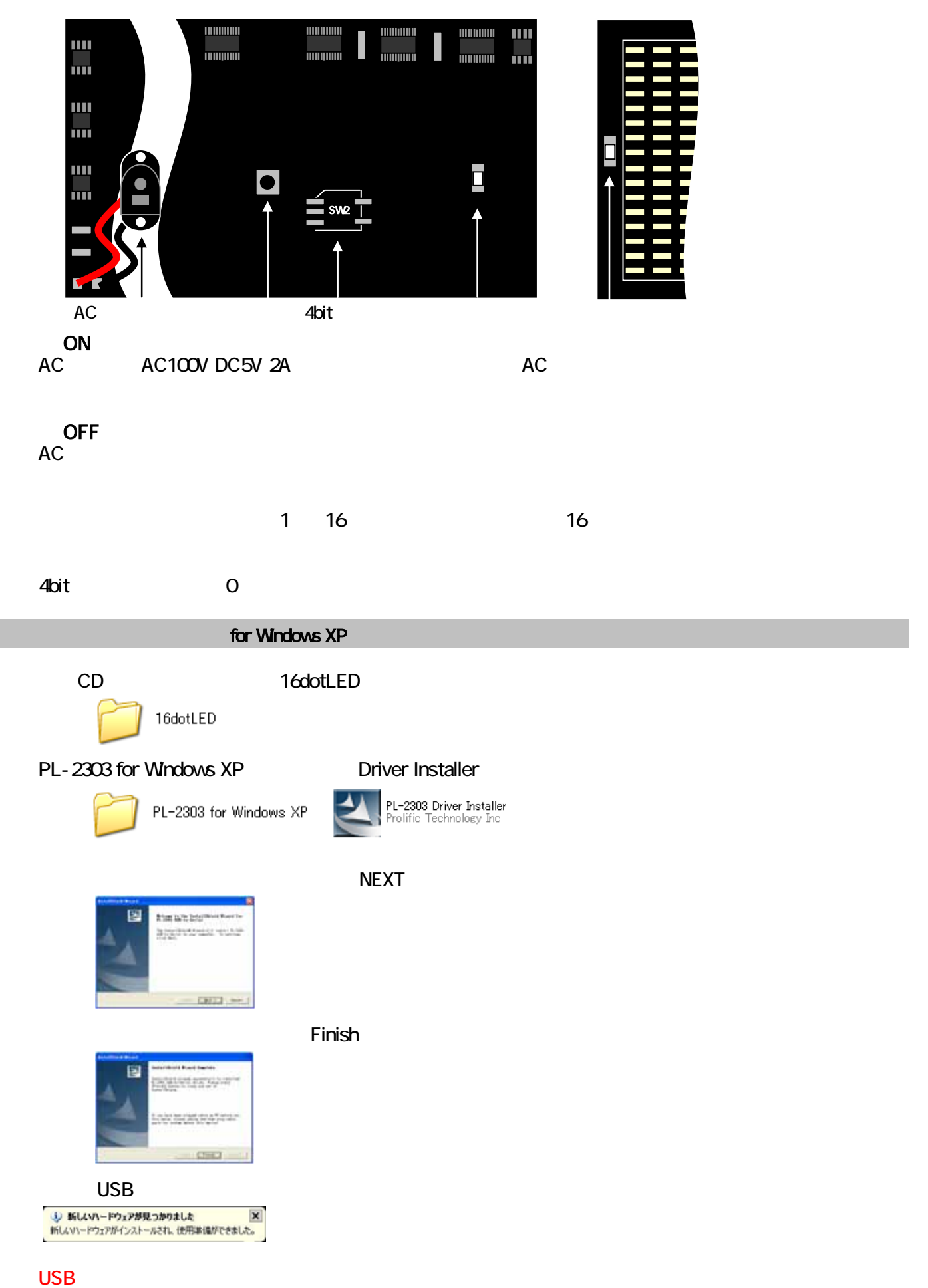

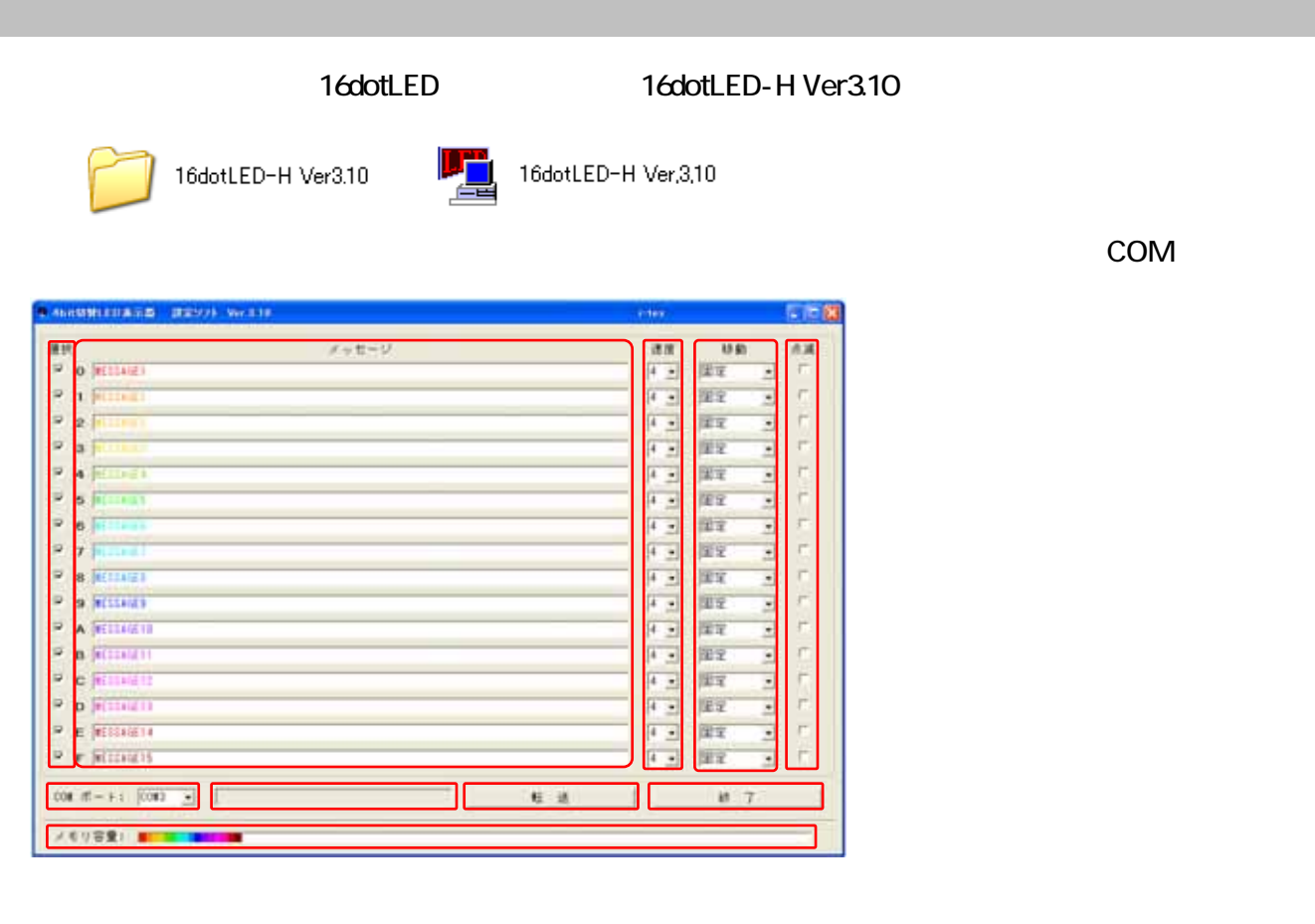

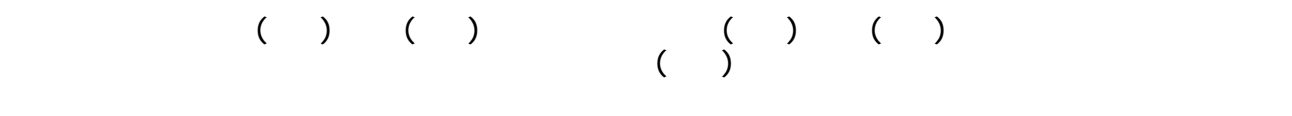

 $\overline{S}$ USB  $\overline{S}$ 

 $N$ axed  $N$ axed  $N$ ax  $N$ ax  $N$ ax  $N$ 

on usb  $\lambda$ 

 $COM$ 

ν

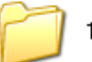

16dotLED-Img Ver.3.31

COM

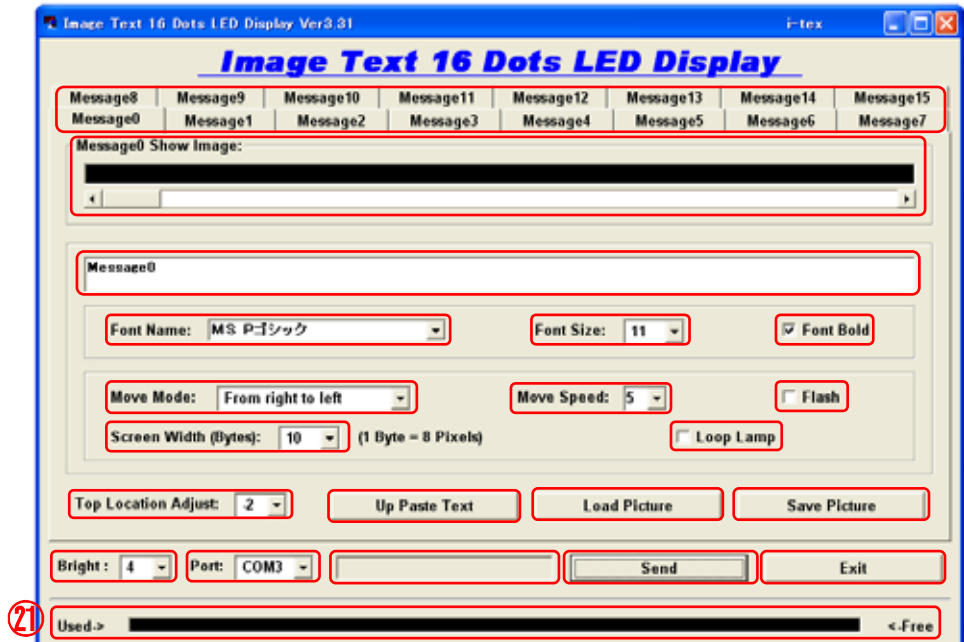

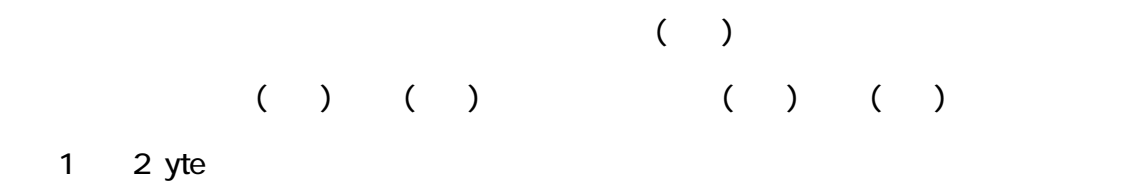

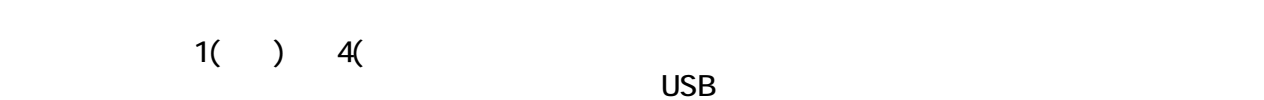

如

on usb  $\lambda$ 光部にあてたまま 「Send」をクリックすると現在の内容をCOMポートを通じて転送します。

 $N$ axed  $N$ axed  $N$ ax  $N$ ax  $N$ ax  $N$ 

WindowsVista 7 and CD extending the WindowsVista 7 and TV windowsVista 7 and 7 windowsVista 7 and 7 and 7 and 7 and 7 and 7 and 7 and 7 and 7 and 7 and 7 and 7 and 7 and 7 and 7 and 7 and 7 and 7 and 7 and 7 and 7 and 7 an

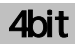

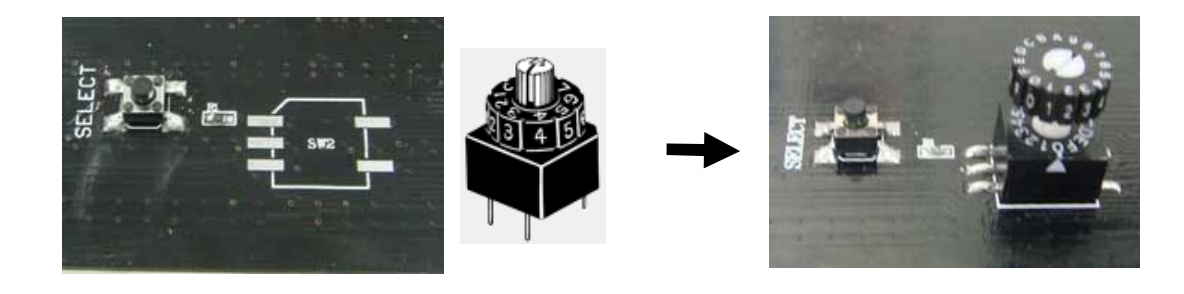

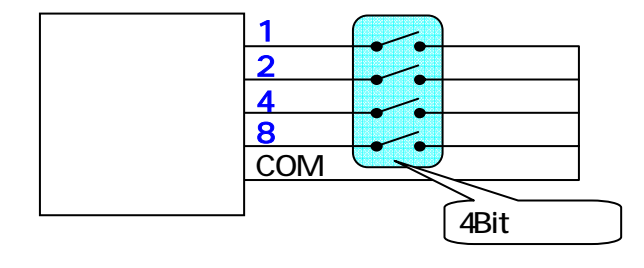

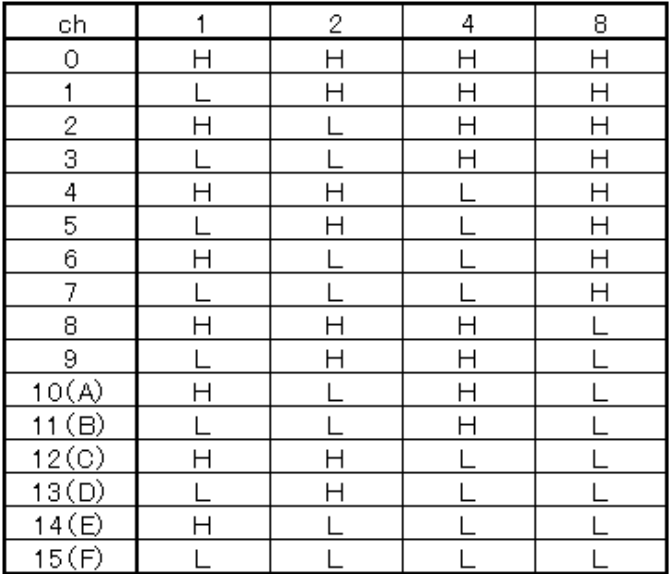

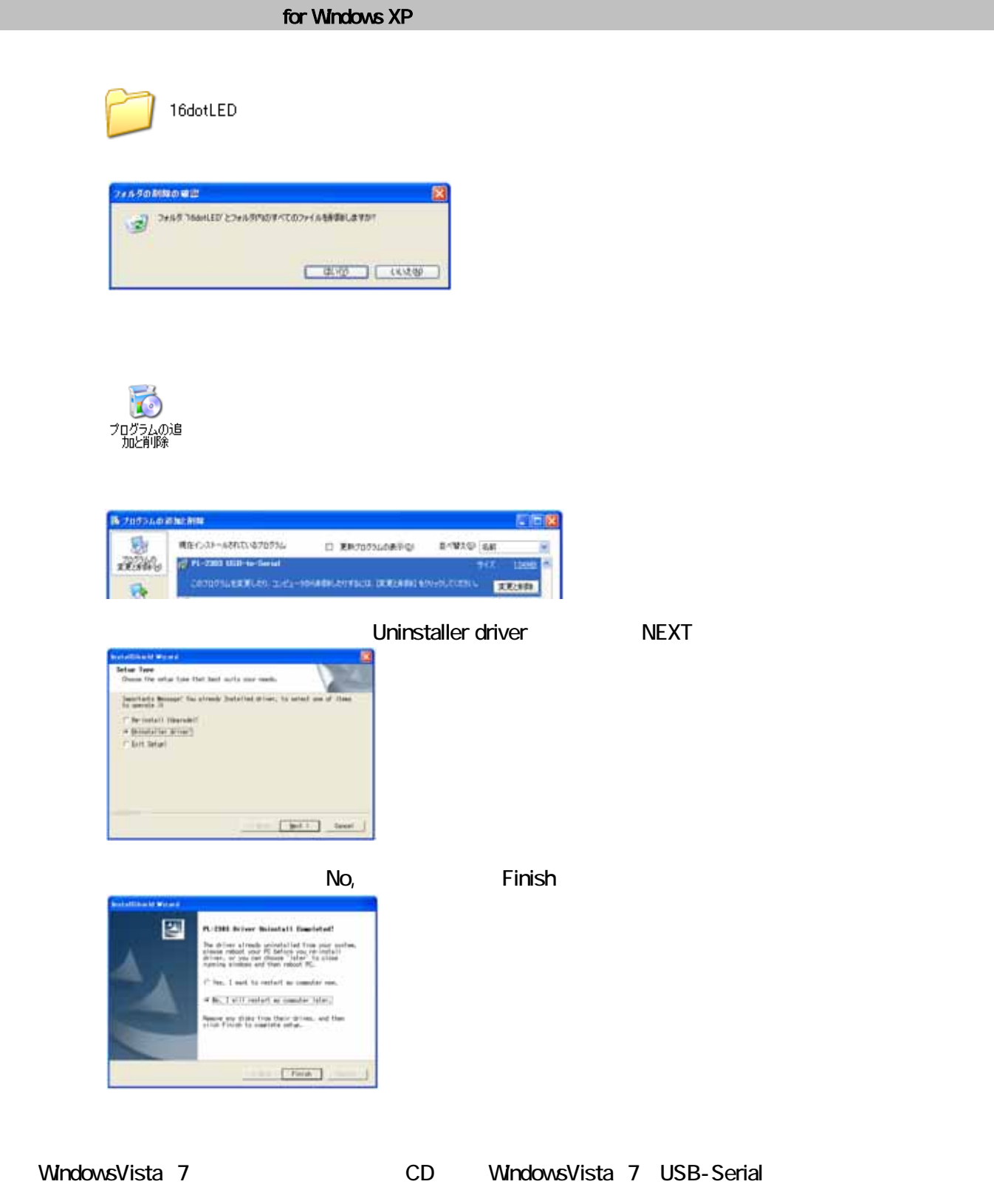

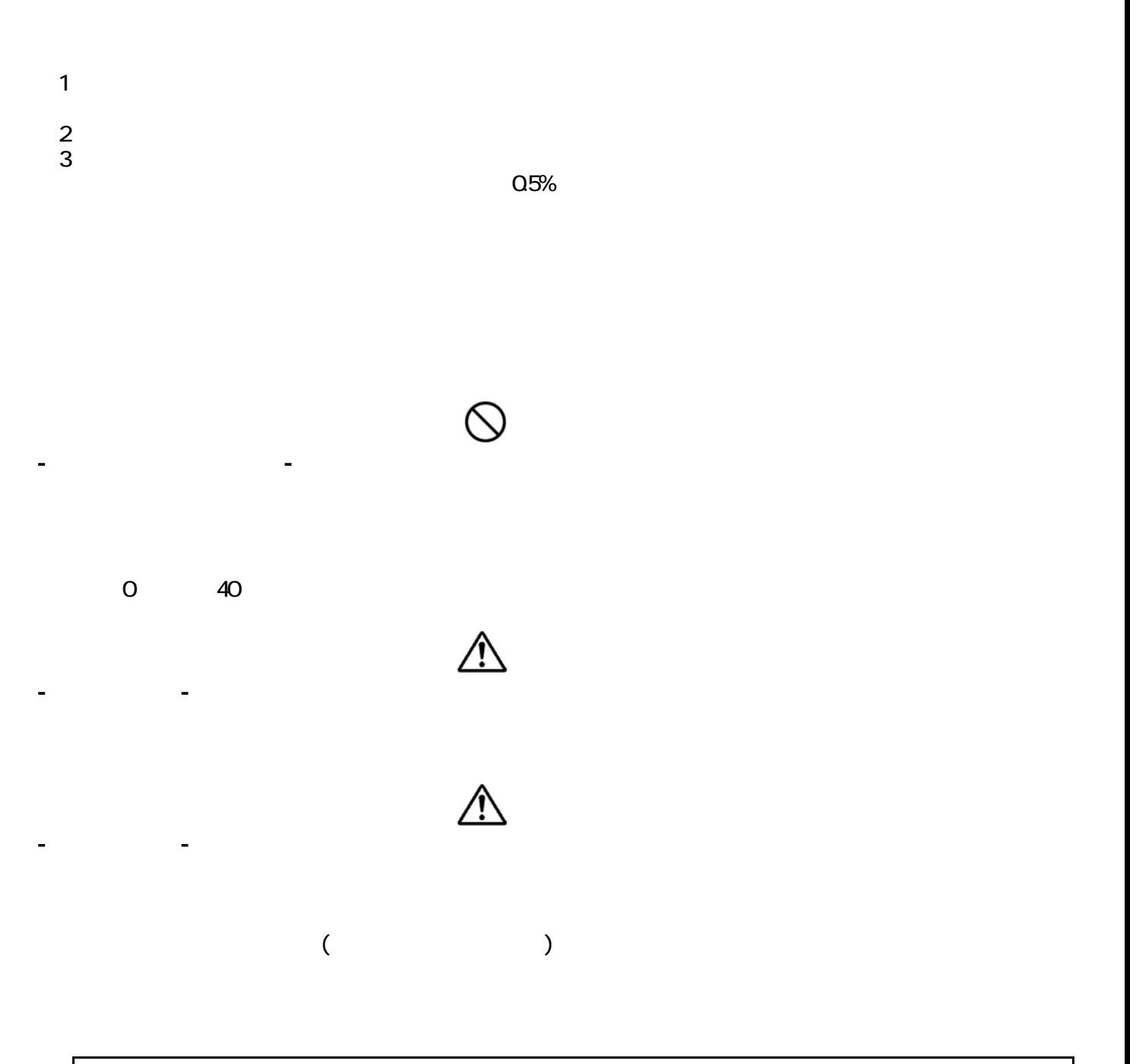

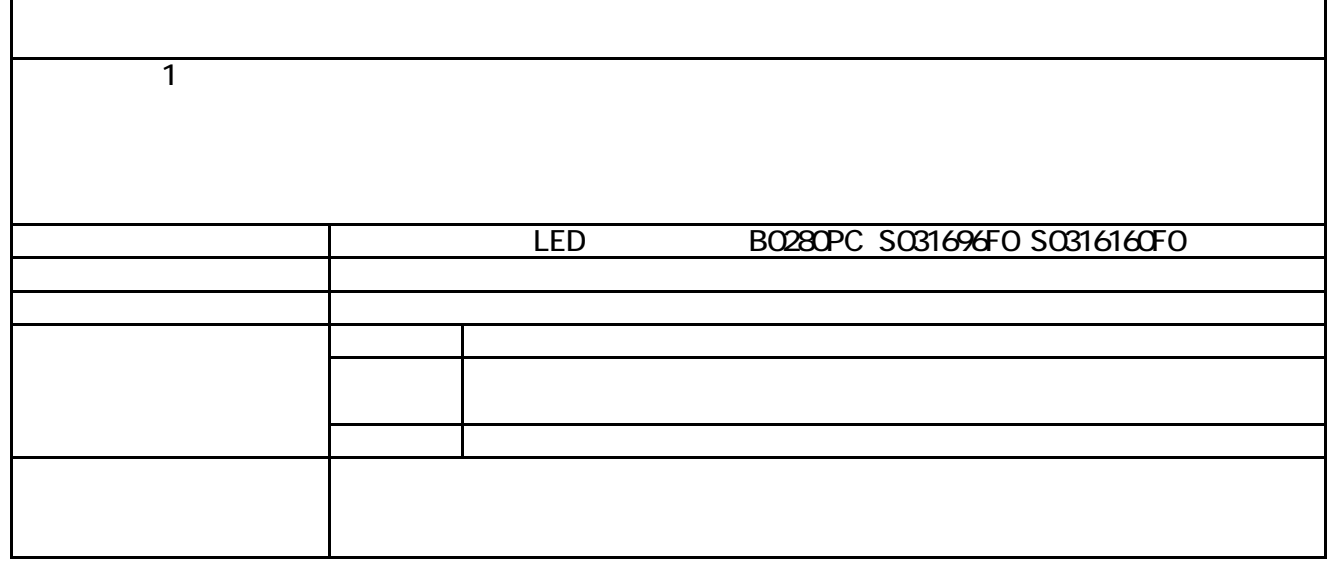

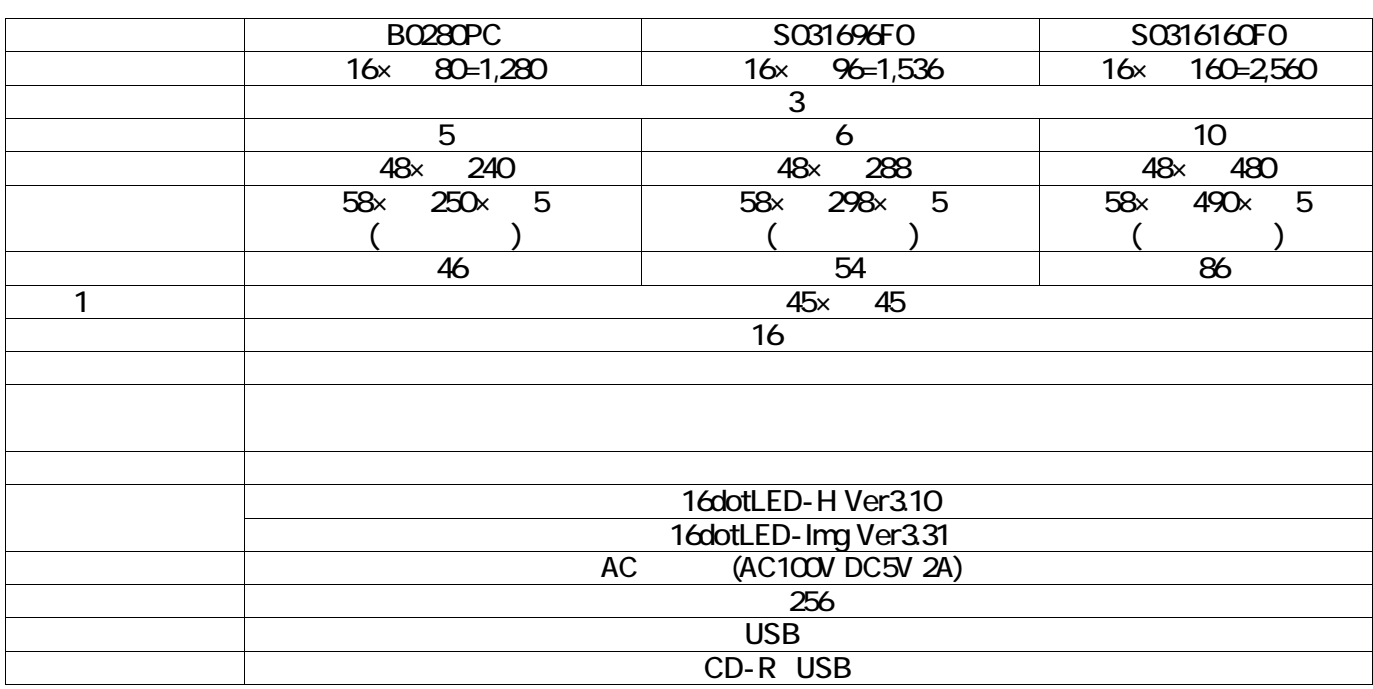

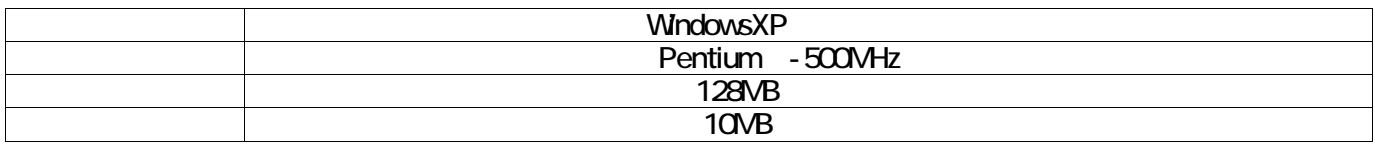

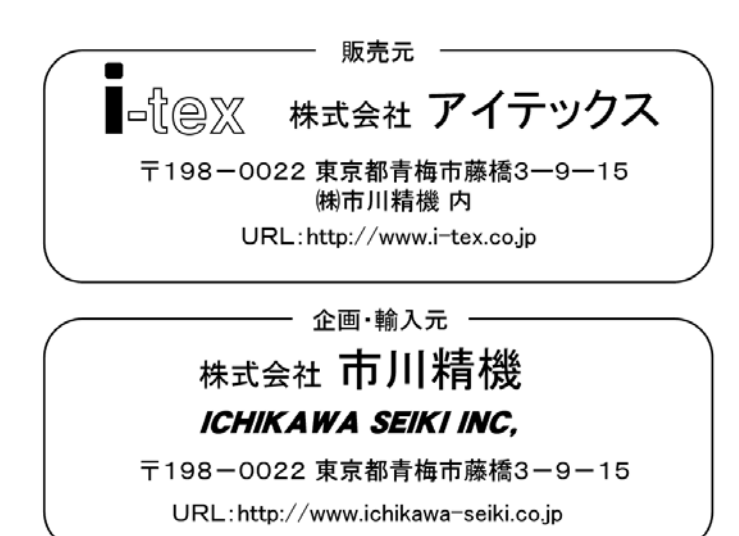